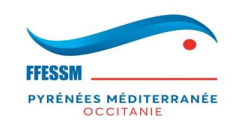

### **GESTION DES SUBVENTIONS PSF ANS**

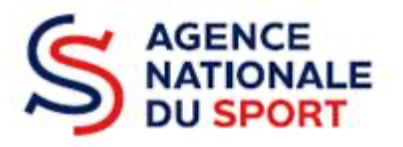

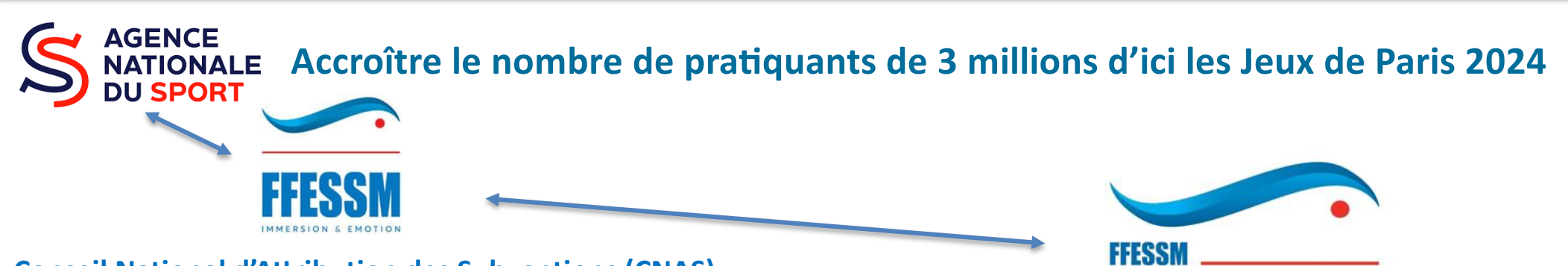

#### **Conseil National d'Attribution des Subventions (CNAS)**

- Pilote le dispositif dans sa globalité (ANS-PSF)
- Elabore la note de cadrage (site FFESSM)
- Valide les arbitrages opérés au niveau régional
- Attribue les subventions aux COREG
- Composition : 7 membres (CDN)
- Co-piloté par le DTN (interface ANS) + représentant CDN (B.S.) avec le soutien technique et administratif du siège fédéral (Aurélie).

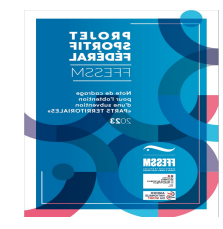

#### **Conseils Territoriaux d'Attribution des Subventions (CTAS) :**

PYRÉNÉES MÉDITERRANÉE **OCCITANIE** 

- Met en œuvre le dispositif dans chaque région
- Attribue les subventions aux clubs (avis codep) + Codeps
- Evalue les Comptes Rendus Financiers (CRF qualitatifquantitatif)
- Composition : Nicole Boulay (gestionnaire), CTS en référent territorial-gestionnaire + 4 membres (Geneviève Borrossi-Clugnet, Guy Kilhoffer, Gérard Miquel et JP Montseny)

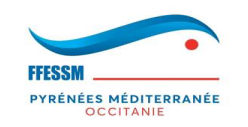

### **BILAN CAMPAGNE OPM 2022**

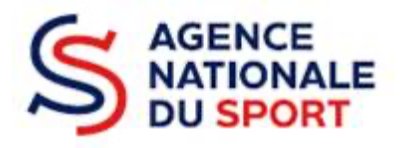

## $\checkmark$  CLUBS :

- 23 clubs avec 29 actions; 2 actions refusées = action hors PSF, budget incohérent.
- $12 = 2$  clubs;  $30 = 3$  clubs;  $31 = 7$  clubs;  $34 = 4$  clubs;  $65 = 1$  club;  $81 = 1$  club + Report Clubs
- Budget global = 21 000  $\epsilon$  / Demande = 72 027  $\epsilon$ !
- SHN : 31 (TMP avec 2 actions = Virée toulousaine + sportifs) : Enveloppe spéciale ANS

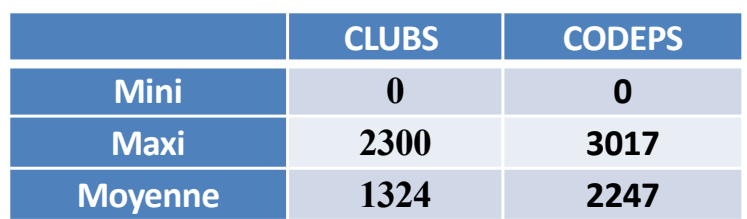

**23 clubs / 216, soit moins de 11 % de réponses**.

2024 = 50% pour clubs

## $\checkmark$  CODEPS :

- 6 codeps avec 18 actions, 1 action refusée (hors PSF)
- 12 (3 actions); 30 (4); 31 (2); 34 (4); 32 (4) + 2 reports
- Budget global = 12 580 $\epsilon$  / Demande = 41 456 $\epsilon$ !

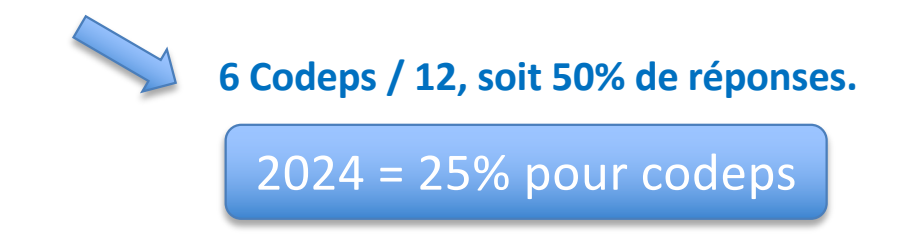

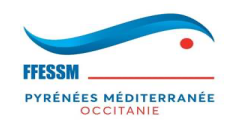

### **CAMPAGNE ANS – PSF 2023 : Planning**

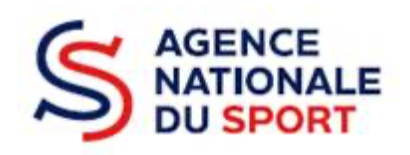

**20 FEVRIER 2023**  LANCEMENT de la campagne

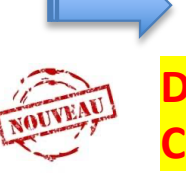

**3 AVRIL** FIN de la campagne **DATE LIMITE DÉ CRF 22**

(même sans dossier 23)

**15 MAI**  RETOUR DES ARBITRAGES rendus par les CTAS au CNAS pour étude et ajustements éventuels

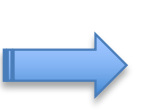

RETOUR DES ARBITRAGES rendus par le CNAS à ANS pour étude et ajustements éventuels

**5 JUIN**

#### **17 AVRIL**

Limite avis Codeps

## **JUIN / JUILLET 2023**

Transmission des états de paiement à l'ANS.

Signature des conventions pour mise en paiement des subventions.

[https://lecompteasso-association.gouv.fr/logi](https://lecompteasso-association.gouv.fr/login)n

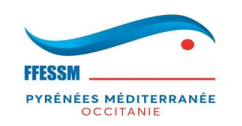

## **PRIORITÉS FÉDÉRALES RETENUES PAR L'ANS**

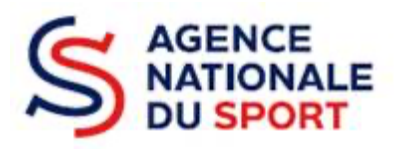

## **DÉVELOPPEMENT DE LA PRATIQUE**

- **→ Favoriser la mixité**
- $\rightarrow$  Rajeunir notre fédération
- $\rightarrow$  Développer le dispositif «Handisub» dans toutes nos activités
- $\rightarrow$  Développer la pratique en territoires prioritaires
- $\rightarrow$  Promouvoir les activités subaquatiques
- → Former et diversifier les compétences de nos cadres
- **→ Prévenir les novades, les incidents et les** accidents

## **PROMOTION DU SPORT SANTÉ**

- $\rightarrow$  Valoriser les bienfaits des sports subaquatiques
- $\rightarrow$  Développer les dispositifs «palmez vers votre bien-être» et «palmez vers votre santé»

# **DÉVELOPPEMENT ÉTHIQUE ET CITOYENNETÉ**

- → Développer l'engagement bénévole
- → Protéger notre environnement naturel
- **→ Respecter les principes de la République**

### **ACCESSION AU SPORT DE HAUT NIVEAU (Nage avec palmes – Apnée – Hockey)**

- → Mobiliser les équipes techniques régionales (ETR)
- → Décliner localement le projet de performance fédéral (PPF)

## **EMPLOI ET APPRENTISSAGE : Sur 3 ans (3\*12000€), Educateur en CDI**

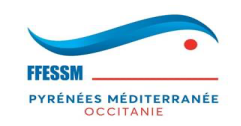

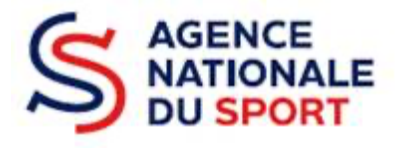

**1/ Rajeunir notre fédération (pratiquants et encadrants) : cible - 35 ans**

**Nota :** Actions éligibles en 2023 : **B1, B2, B3, E3, F2, I1** (cf. tableau).

**2/ Augmenter notre taux de féminisation** 

**Nota :** Actions éligibles en 2023 : **A1, B1, E3, F2, I1, P1** (cf. tableau).

**3/ Handisub** dans toutes les activités

**Nota :** Actions éligibles 2023 : C<sub>1</sub>, F<sub>3</sub> (cf. tableau).

4/ Développer les actions en direction du sport santé.

**Nota :** Actions éligibles en 2023 : **F3, H1, H2** (cf. tableau).

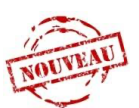

**Clubs : formation de cadres, recyclage moniteurs** Avec objectif mixité ou jeunesse (35 ans ;-)

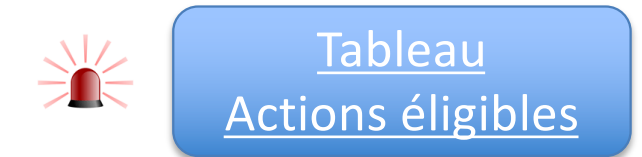

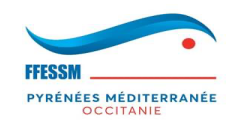

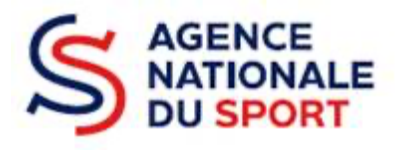

## **PROCÉDURE À SUIVRE POUR LES CRÉATIONS DE DOSSIERS DANS LCA**

- → Utiliser une adresse courriel générique lors de la création d'un compte dans LCA
- $\rightarrow$  Entrer le code de subvention dans LCA :

# Clubs et CODEPS en OPM : 2011 (≠ Plan Sportif Territorial)

## **CONDITIONS D'ÉLIGIBILITÉ**

- → Licencier tous les adhérents du club à la FFESSM et délivrer des ATP le cas échéant.
- **→ Adhérer au CODEP et au COREG de son territoire**
- $\rightarrow$  Présenter un projet associatif (ou de développement) avec des objectifs et des résultats attendus. Aide à la construction sur le site web de la fédération (**projet associatif)**.

## **NOMBRE MAX D'ACTIONS DÉPOSÉES :**

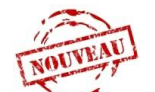

- **→ 3** actions / club → 5 actions / CODEP → 7 actions / CR
	- → Un **seul dossier** par club ou Codep (avec une ou plusieurs actions).

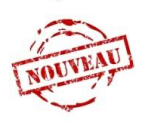

➜ **Ac=ons remarquables** déclarées par CTAS (reliquats supplémentaires CNAS).

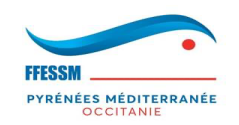

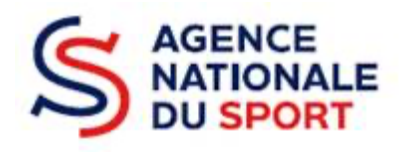

### **COMPOSITION DU DOSSIER**

**→ Renseigner Le Compte Asso** 

→ Référencer chaque action (*rubrique « Intitulé* ») à l'aide *d'un seul code action sans texte* (cf. tableau des actions éligibles) ; à défaut la demande de subvention ne sera pas examinée par le CTAS.

→ Produire un descriptif et le budget prévisionnel détaillés de l'action. Ce budget concerne uniquement les dépenses et les recettes inscrites dans la comptabilité de la structure.

 $\rightarrow$  Fournir un RIB au nom de l'association.

**SEUIL DE FINANCEMENT :** Accès au haut niveau : **80% max** du budget **60% max** autres actions.

→ **1500 € mini** par exercice et par dossier avec 2500€ mini de budget si une seule action (hors sport de haut niveau).

→ ou 1000 € si le siège de la structure est situé en zone de revitalisation rurale (ZRR) ou dans une intercommunalité́ (ayant signé un contrat de relance et de transition écologique (CRTE) rural) ou situé dans un bassin de vie avec au moins 50% de la population en ZRR.

 $\rightarrow$  Budget équilibré.

**→ Achat matériel-fournitures** : Somme ≤ 30% budget global et ≤ 600€ TTC = 2 lignes dans compta.

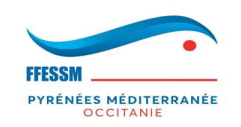

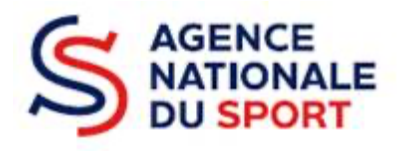

Factures

### **MUTUALISATION**

- $\rightarrow$  CODEP peut porter des actions mutualisées entre plusieurs clubs d'un même territoire
- **→ idem COREG entre plusieurs CODEPS de son territoire.**

## **4 CRITÈRES D'ÉVALUATION (+ Avis Codep pour Club) :**

→ A : dossier répondant à tous les critères qualitatifs (dossier subventionné et possiblement abondé à hauteur de la demande, dans la limite des montants maximums fixés par le CNAS).

→ **B** : dossier répondant à une majorité́ des critères qualitatifs (dossier subventionné)

→ C : dossier ne répondant pas aux critères qualitatifs ou ne respectant pas une des règles précisées dans la note de cadrage (pas de subvention)

 $\rightarrow$  **D** : dossier non éligible (pas de subvention)

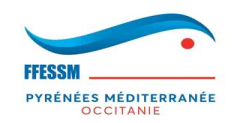

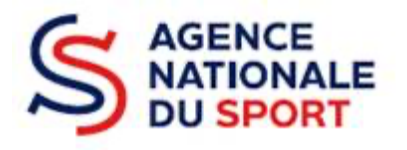

**→ Action avec son code** (cf. colonne dédiée dans le tableau des actions éligibles). A défaut, la demande de subvention ne sera pas examinée par le CTAS. **Club = voir éligibilité en vert; Codep = voir éligibilité en orange.**

 $\rightarrow$  Les actions qui mélangent plusieurs objectifs ne seront pas acceptées : une action = un et un seul code du tableau.

 $\rightarrow$  Pas de subvention de fonctionnement possible.

 $\rightarrow$  Le financement des équipements sportifs, de l'emploi sportif et de l'apprentissage (voir stratégie fédérale) et des appels à projet relatifs aux dispositifs « Aisance aquatique » ou autres font l'objet de dispositions spécifiques gérées hors PSF.

→ Seules les actions se déroulant en Occitanie Pyrénées Méditerranée peuvent être subventionnées.

→ Les « indicateurs » (dernière colonne du tableau) serviront à évaluer les actions, l'année prochaine (CRF). Ils doivent être précis et facilement évaluables. Ceux présents dans le tableau sont notés à titre indicatif. Par exemple : Nombre de jeunes / inscrits; Nombre de femmes / inscrits. Nombre de journée de formation ...

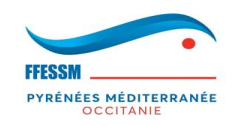

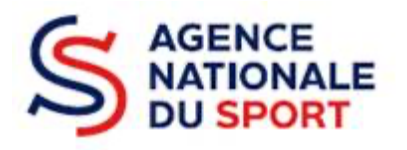

- L'obligation de renseigner le CRF des actions subventionnées en 2022 avant le **3 avril 2023** dans LCA concerne aussi les structures qui ne font pas de demande de subvention en 2023.
- Reports impossibles à partir de 2023.
- Tout dossier, transmis hors délai ou ne respectant pas la procédure, sera rejeté́. Les dossiers incomplets seront jugés irrecevables et ne pourront pas être subventionnés.
- Courriel de « contact » dans LCA : personne réactive ! Si votre dossier est renvoyé dans LCA pour changement à effectuer, j'écris un commentaire donnant la cause du renvoi dans Osiris sur cette adresse automatique (nombre de mots limité). Ne pas oublier de transmettre à nouveau après modification.
- les notifications détaillant les actions financées et les montants attribués seront consultables sur le compte LCA de la structure =

**Suivi des démarches voir demande de subven1on avec numéro en bas à Gauche « documents du service instructeur ».**